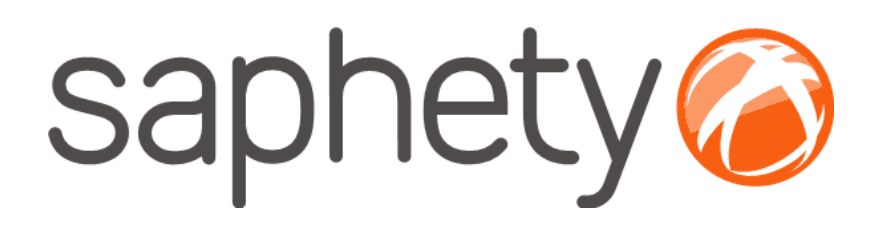

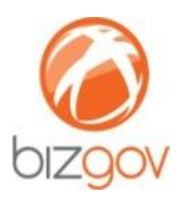

**Procedimentos para envio de**  *Thumbprint* **/ Impressão Digital do Certificado Digital Qualificado / Cartão do Cidadão**

# **Fornecedor Plataforma BizGov**

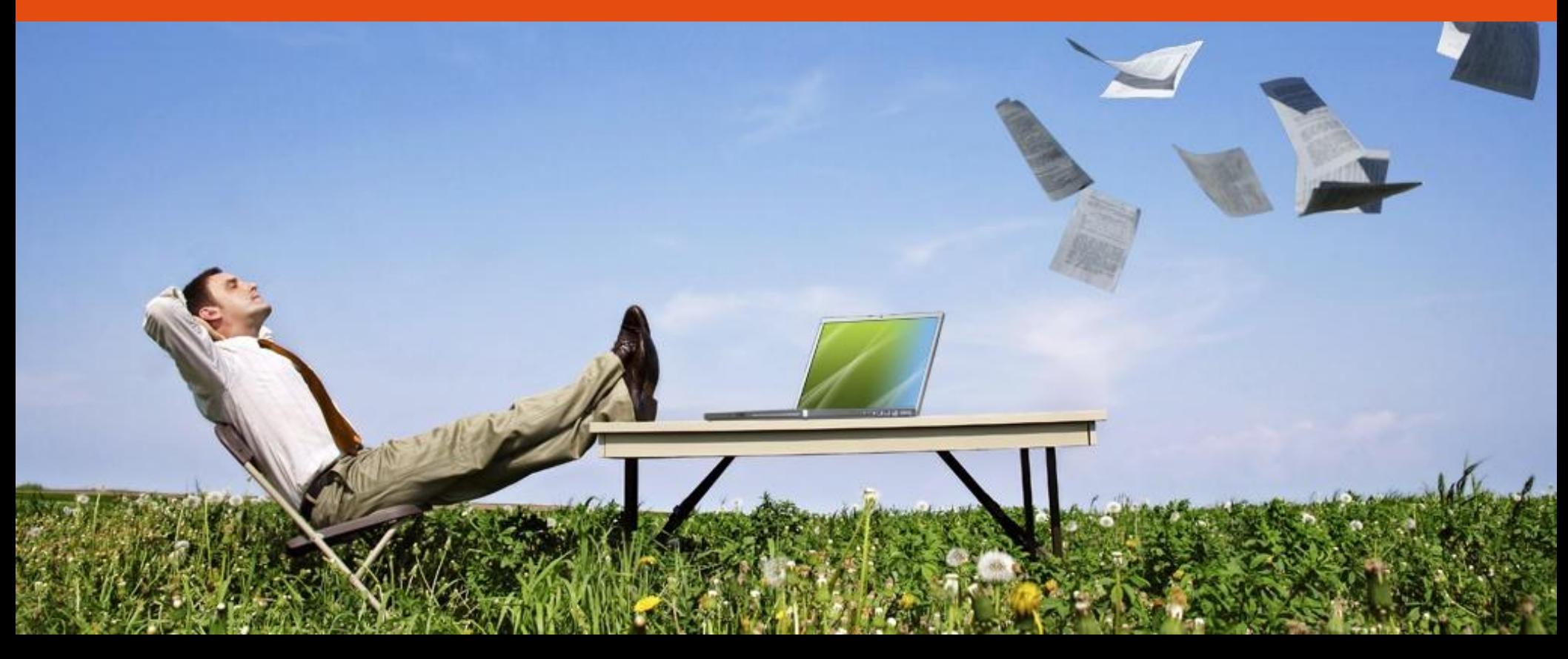

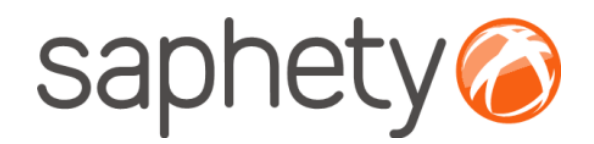

## **Introdução**

### Procedimentos para envio de Thumbprint/Impressão Digital

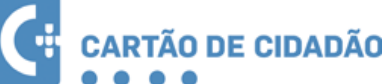

**Cartão de Cidadão**

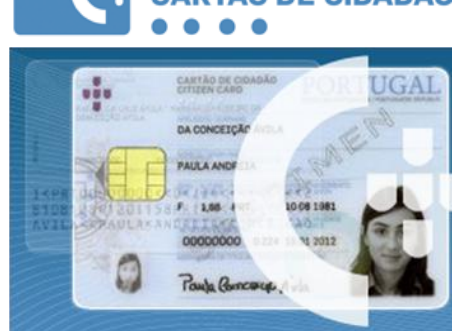

A utilização do Cartão de Cidadão implica que, para cada procedimento, seja anexada uma declaração/procuração que evidencie/delegue no utilizador do cartão a capacidade de representação da entidade pública/empresa, emitida pelos respectivos representantes legais/quem obriga à entidade/empresa.

*NOTA:* Este documento deve ser anexado junto às peças do procedimento (no caso do comprador) e junto aos documentos da proposta (no caso do fornecedor).

**Certificado Digital Qualificado**

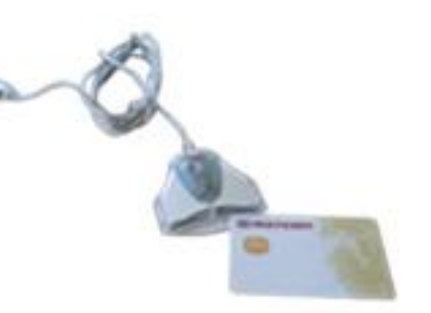

O Certificado Digital Qualificado implica que, no momento da sua emissão, exista uma autorização/evidência por parte dos respectivos representantes legais/quem obriga à entidade/empresa, conferindo à priori uma determinada condição de representação do utilizador nessa entidade/empresa.

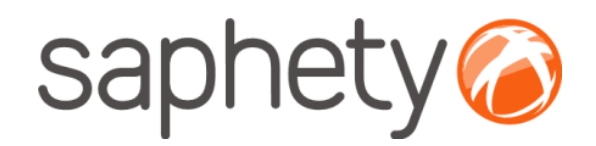

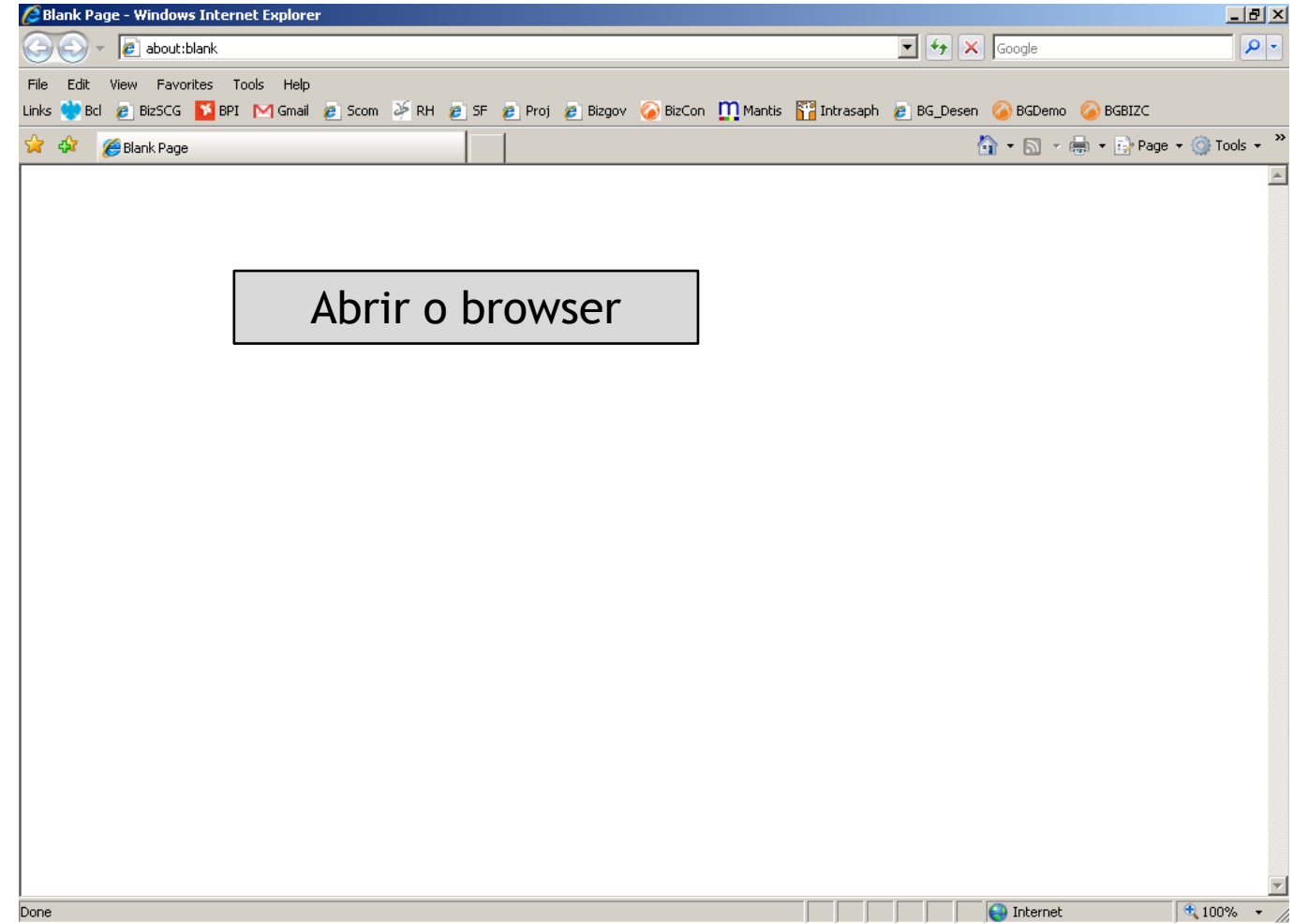

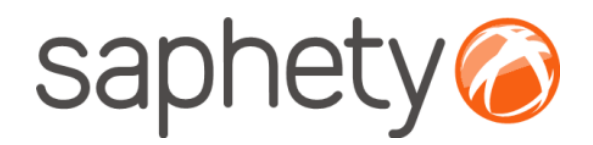

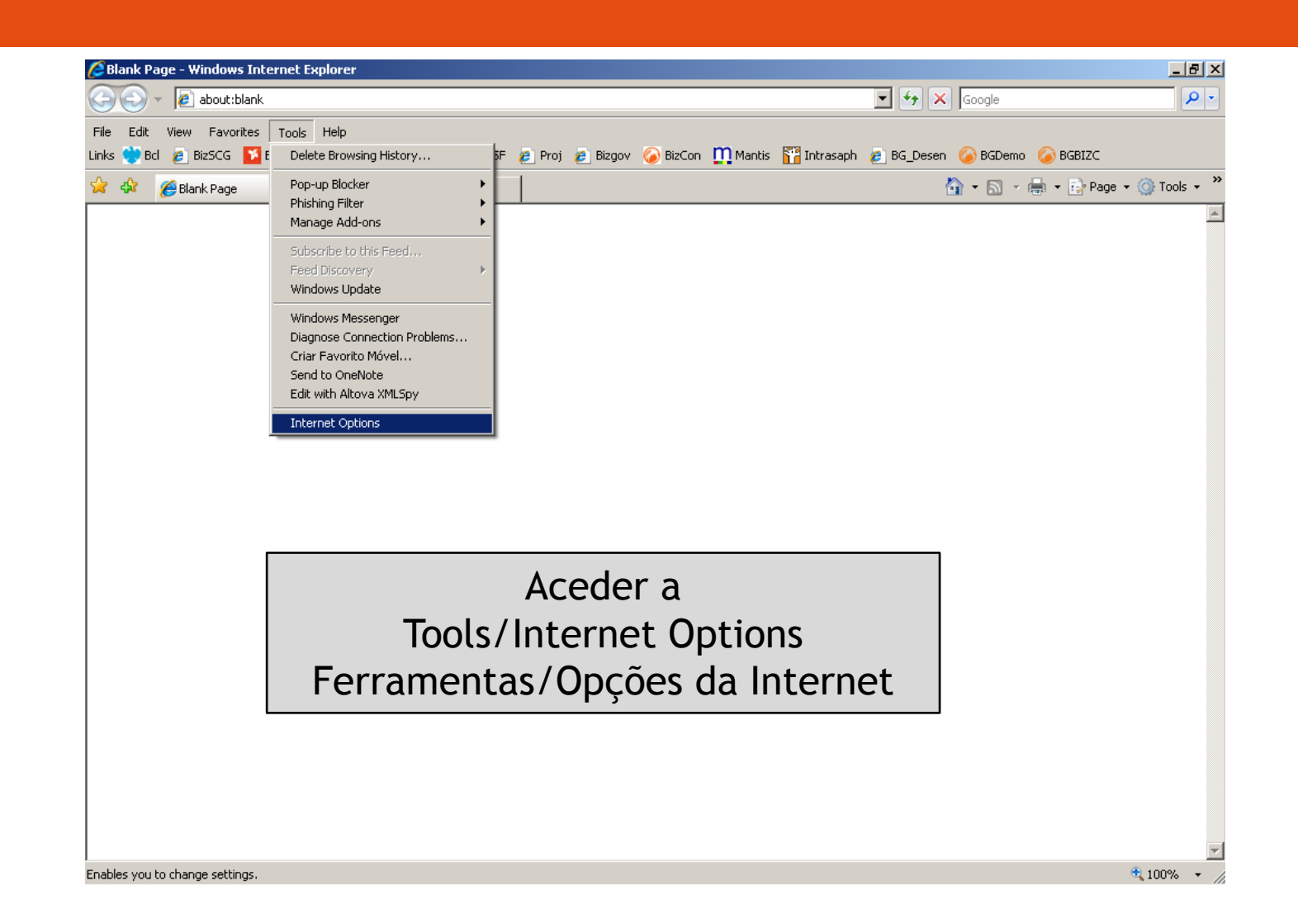

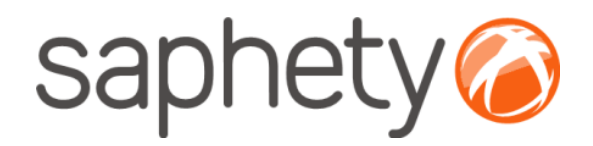

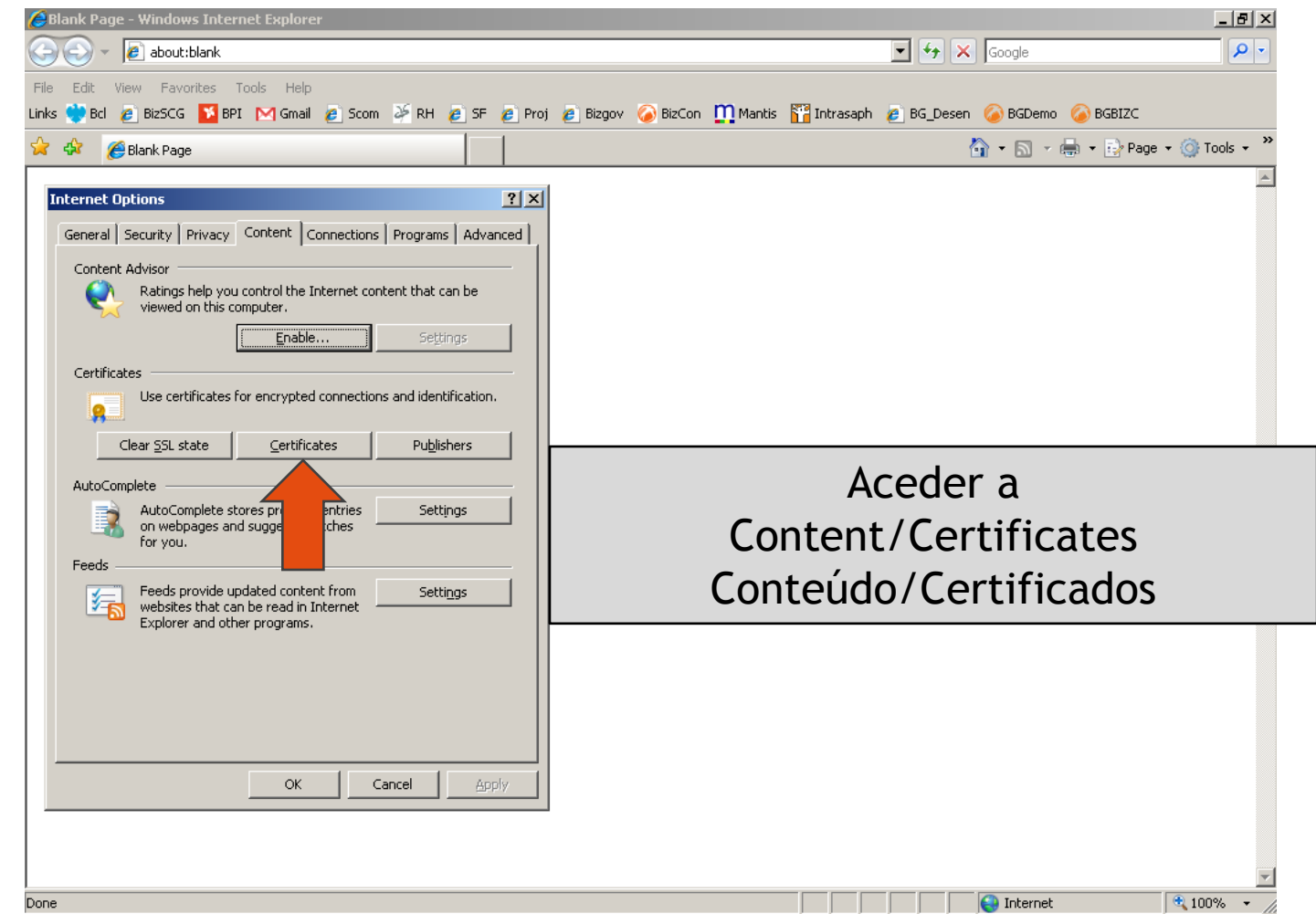

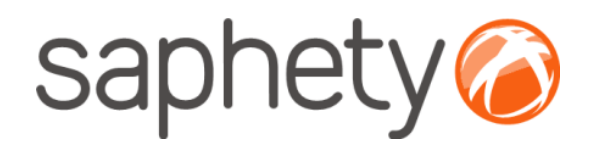

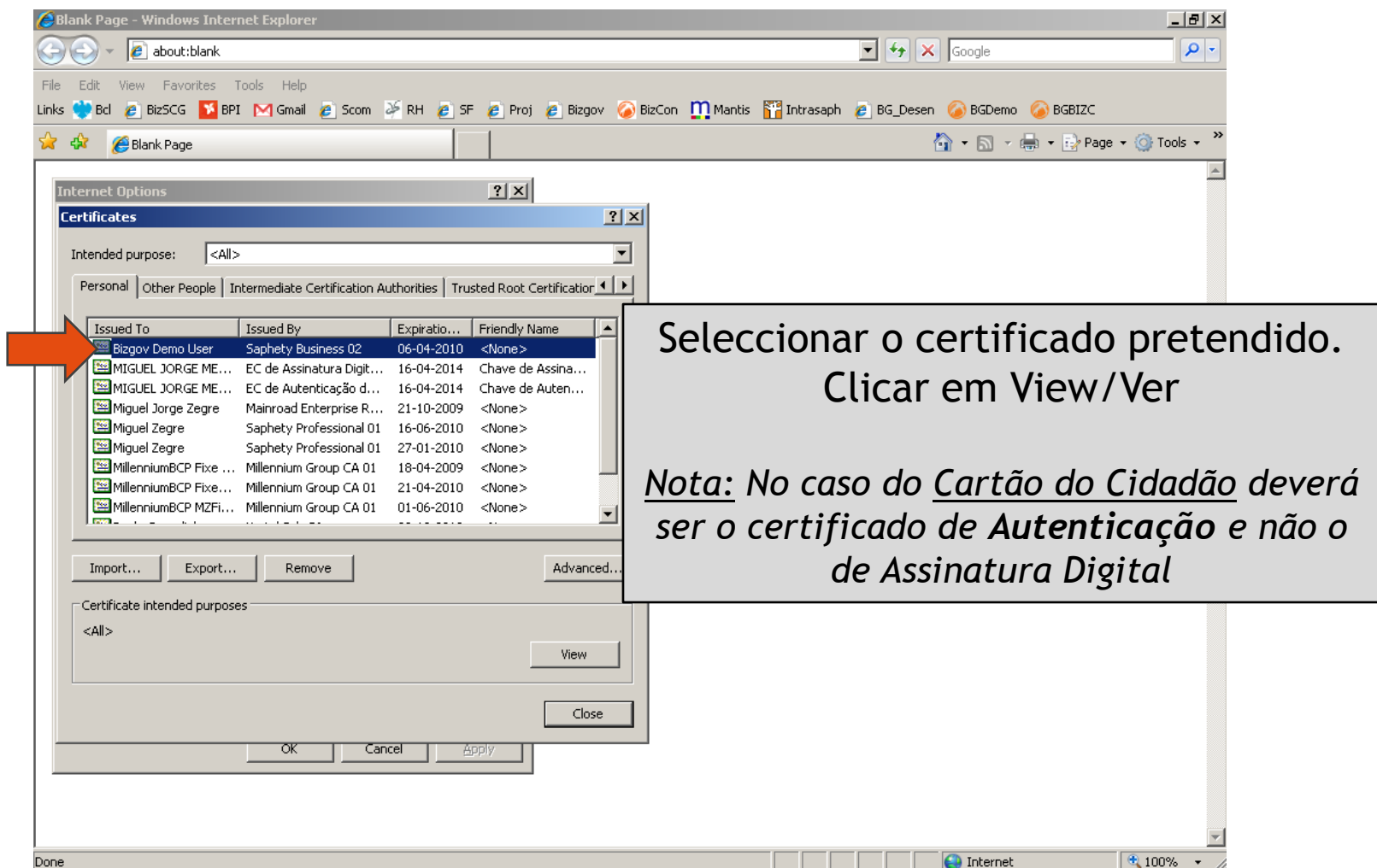

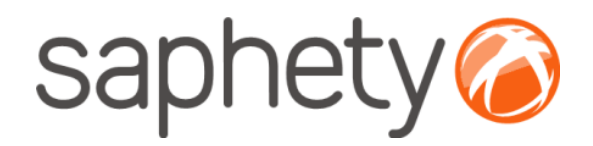

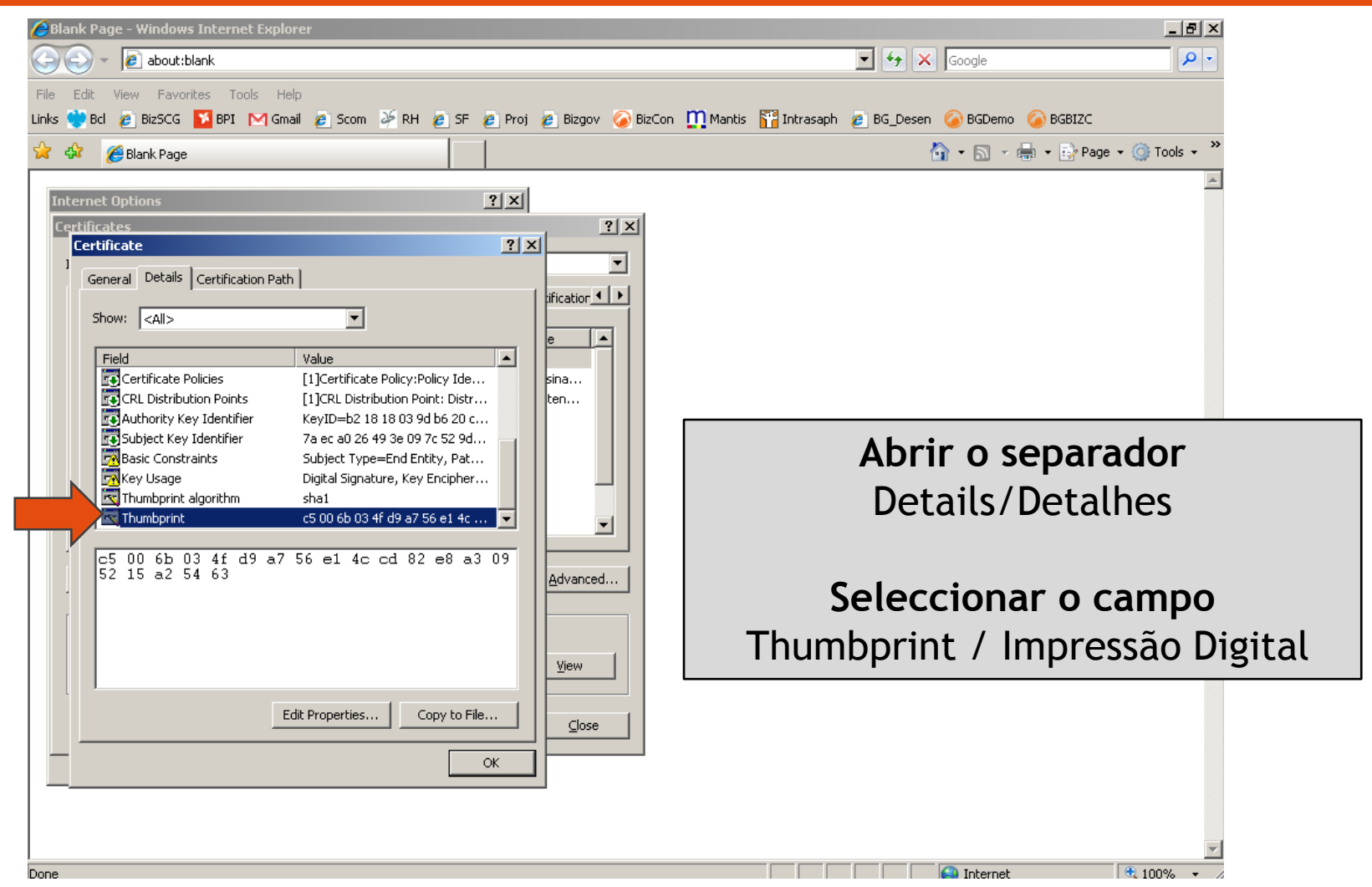

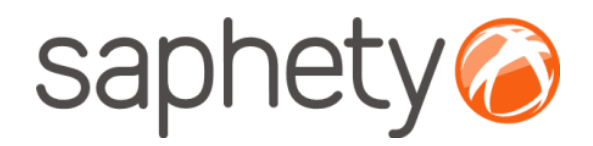

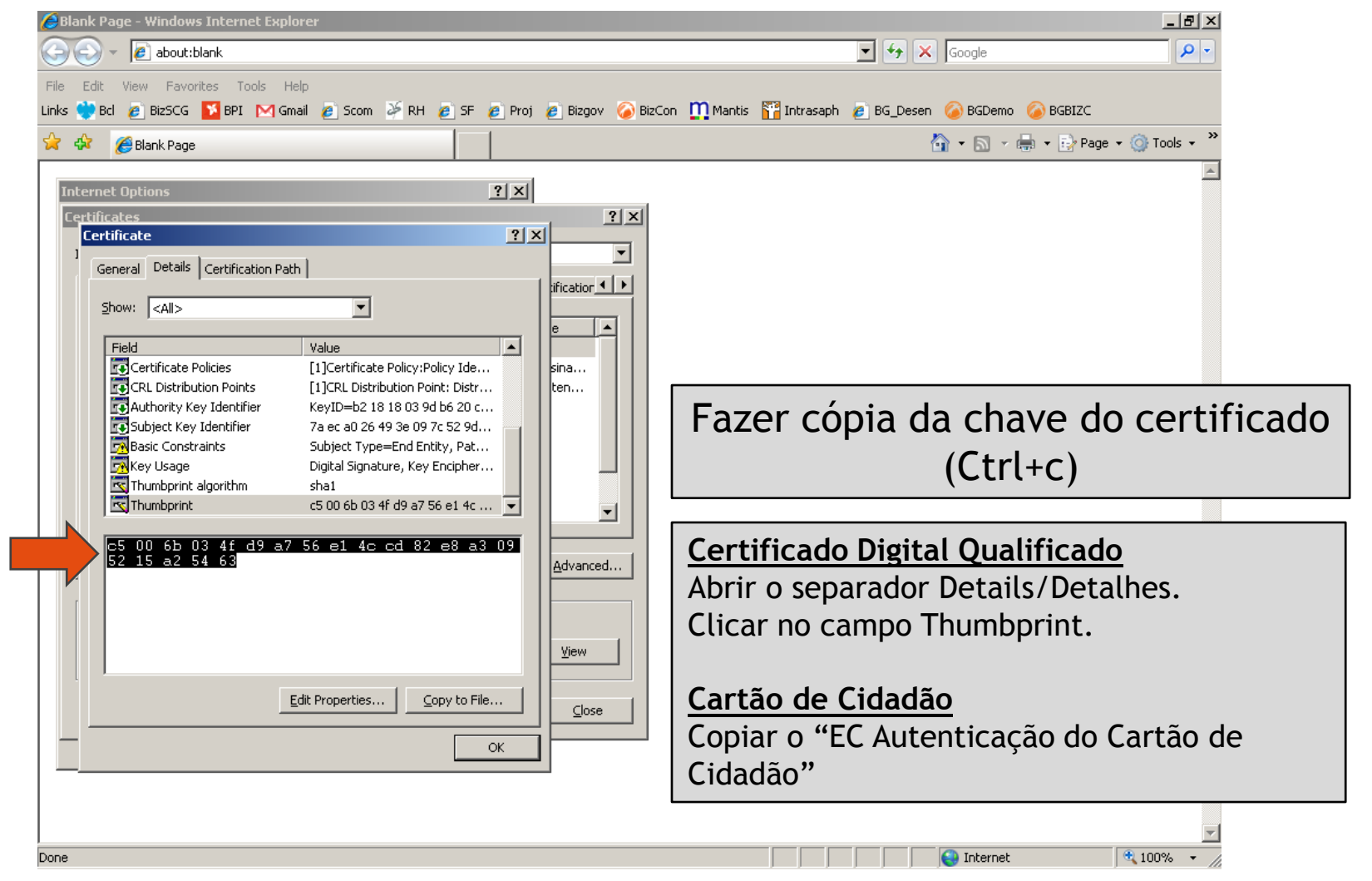

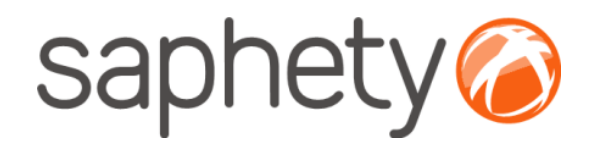

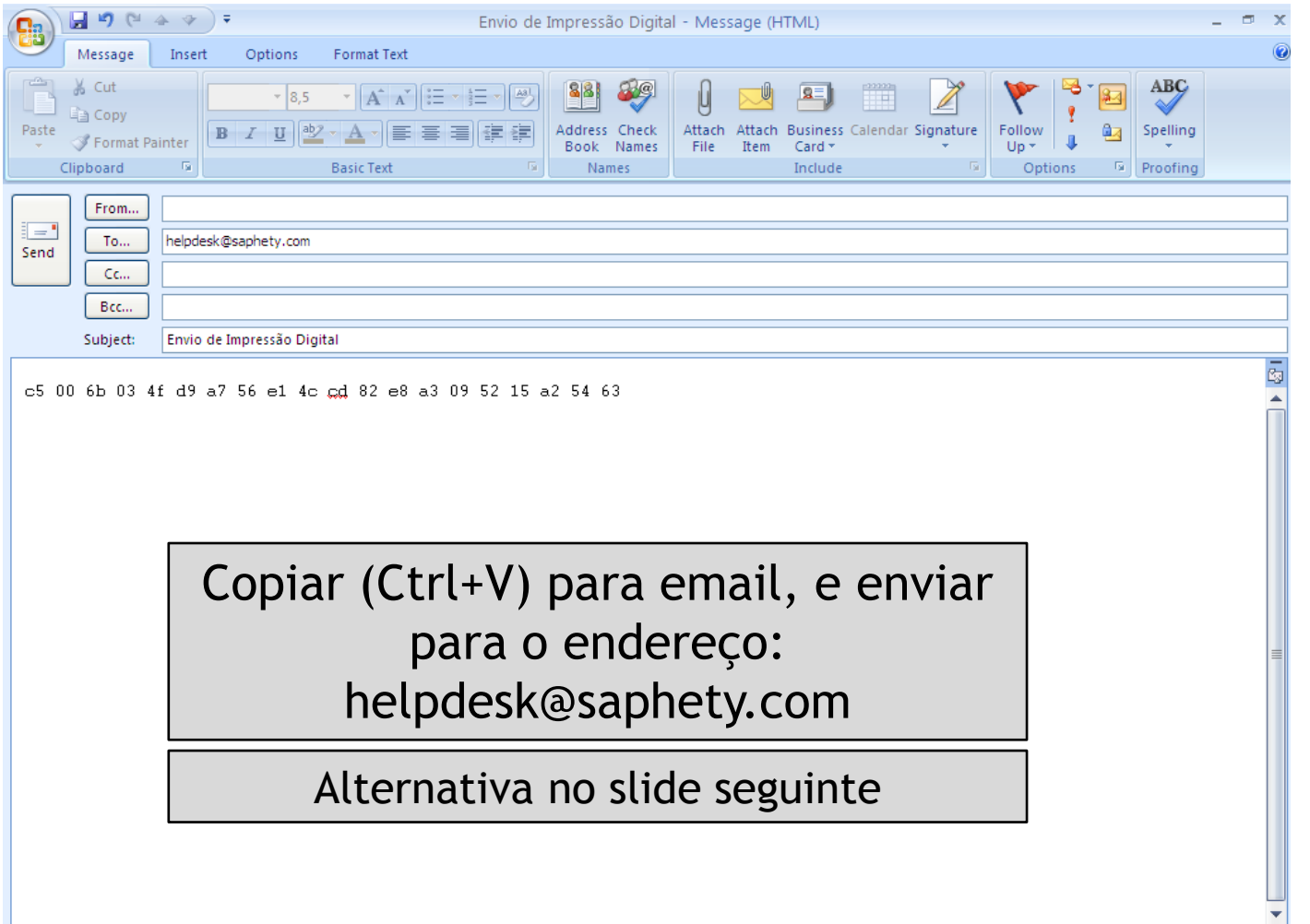

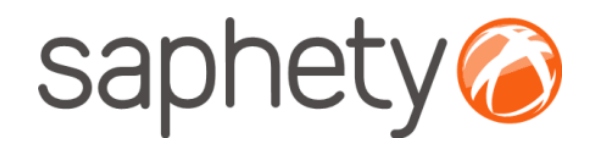

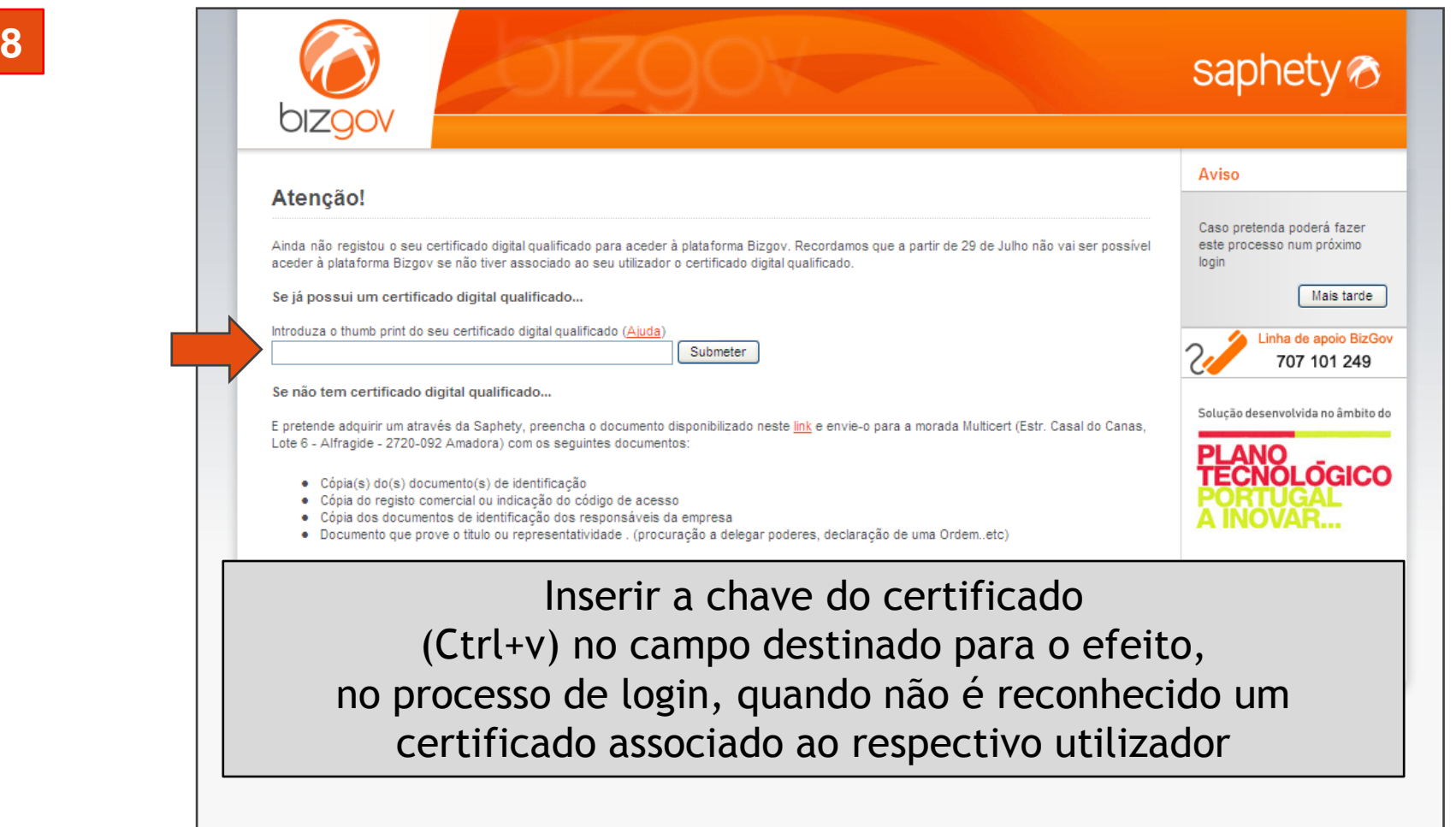